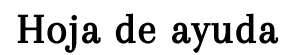

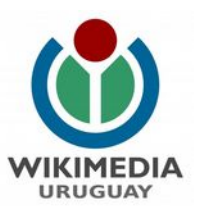

# ¡Bienvenidx a la editatón de cine de Uruguay!

Para empezar, ingresá a tu cuenta en Wikipedia en: [https://es.wikipedia.org](https://es.wikipedia.org/)

Si no tenés una cuenta, creala en:<https://vrr.im/59>

#### Detalles del evento

¿Cuándo? El viernes 8 de setiembre de 2017 de 15 a 18:30hs.

¿Dónde? En el Centro Cultural España. Calle Rincón 629, Barrio Ciudad Vieja, Montevideo, Uruguay.

¿Qué haremos? En el marco del Festival de Cine Creative Commons Uruguay 2017, realizaremos junto a esa organización, una editatón orientada a mejorar y crear contenido referido al Cine en Uruguay. Nos enfocaremos en la creación y mejora de artículos referidos a películas, historia, evolución, personajes y demás contenidos relacionados. Compartiremos una charla, material bibliográfico y merienda.

Página web del evento: [https://vrr.im/7d.](https://vrr.im/7d) Hashtags: #EditatonCineUY #FestivalCCUY

#### ¿Cómo aprendo a editar en Wikipedia?

Al inicio de la editatón se dará una charla y durante toda la jornada contarás con la colaboración de voluntarios/as.

Algunas cosas muy importantes de recordar:

- Sé valiente al editar: no tengas miedo de cometer errores, porque en Wikipedia siempre se pueden corregir.
- Contribuí con artículos de interés enciclopédico sobre temas relevantes todavía no desarrollados en Wikipedia.
- Mantené un punto de vista neutral.
- Apoyate en fuentes fiables y referencialas adecuadamente.

Algunas cosas que deberías evitar:

- Autopromoción: no escribas sobre vos, tu empresa, tu organización o proyecto. Tampoco hagas propaganda a productos, empresas, marcas, etc.
- Escribir sobre tus amigos: si bien puede parecer una idea simpática o graciosa, esos artículos muy posiblemente serán borrados. Por favor evitá esto para no herir los sentimientos de nadie.
- Ensayos personales e investigación original: Wikipedia no es un lugar para publicar un nuevo trabajo, sino para recoger conocimiento existente a partir de otras fuentes.
- Artículos demasiado breves, ya que son borrados rápidamente.
- Copiar textualmente: ¡mucho cuidado con el plagio!
- Usar imágenes encontradas en la web que puedan tener copyright. Siempre debés usar imágenes libres o cuyos derechos caducaron. Para asegurarte de esto, consultá con un/una wikipedista experimentado/a.

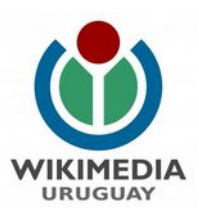

# ¿En qué debo trabajar?

Si vas a estar durante toda la editatón, te invitamos a crear un artículo nuevo. Asegurate de reunir fuentes de información fiables y confirmá con un/una wikipedista experimentado/a si tu artículo cumple con los criterios de relevancia. Si vas a estar poco tiempo, en lugar de crear un artículo podés agregar referencias de fuentes fiables a un artículo ya existente, o agregar un párrafo bien referenciado a un artículo.

La lista de artículos propuestos es:<https://vrr.im/cc>

Para los artículos sobre películas los datos básicos son: nombre de la película, director, actores, fecha de realización, sinopsis y referencias. Acá podés encontrar un modelo de artículo de película: <https://vrr.im/10>

Para crear biografías los datos básicos son: nombre completo, lugar y fecha de nacimiento, profesión, trayectoria, obras y referencias. Acá podés encontrar un modelo de biografía: <https://vrr.im/57>

Podés buscar algunos artículos de películas o biografías ya creados que te sirvan de modelo.

# ¿Cómo empiezo?

Primero, elegí un artículo de la lista y comenzá a escribir sobre el tema haciendo clic en "Taller" en la parte superior de la pantalla. Para facilitar tu trabajo, te recomendamos que de entrada pases a la pestaña "Crear" para acceder al editor visual. Una vez que tengas un buen avance, podés pasar tu borrador a la ubicación del artículo.

El asistente de creación de artículos te puede servir de guía para empezar:<https://vrr.im/ae>

## ¿Qué pasa si no sé donde encontrar información?

Tenemos libros y artículos disponibles para consultar.

Una buena selección de fuentes de acceso abierto se encuentra en la página: <http://www.cinemateca.org.uy/documentos.html>y en esta página hay fichas de películas uruguayas: <https://vrr.im/39>

También podés utilizar un buscador web general, como Google, pero recordá que existen buscadores más específicos, como Google Books o Google Académico, así como distintas bibliotecas, bases de datos, directorios y portales en los cuales podés usar un buscador interno del sitio. Para esta editatón te recomendamos: *imdb.com* para encontrar información sobre cine en general, y [autores.uy](http://autores.uy/) para encontrar información sobre autores y autoras cinematográficos de Uruguay.

No te olvides de citar las fuentes. Es fácil hacerlo mediante el botón "Citar" en el editor de Wikipedia.

## ¿Qué pasa si tengo dudas?

Hay voluntarios/as para que les preguntes sobre el funcionamiento de Wikipedia o sobre las fuentes de información con las que trabajar. ¡Pedinos ayuda!

## ¿Cómo contactarse con Wikimedia Uruguay?

[contacto@wikimedia.uy](mailto:cotacto@wikimedia.uy) | [wikimedia.uy](http://wikimedia.uy/) | Facebook: [Wikimedia.Uruguay](file:///home/mariana/Documentos/Wikimedia/%7Chttps://www.facebook.com/Wikimedia.Uruguay) | Twitter: [@Wikimedia\\_uy](https://twitter.com/Wikimedia_uy)